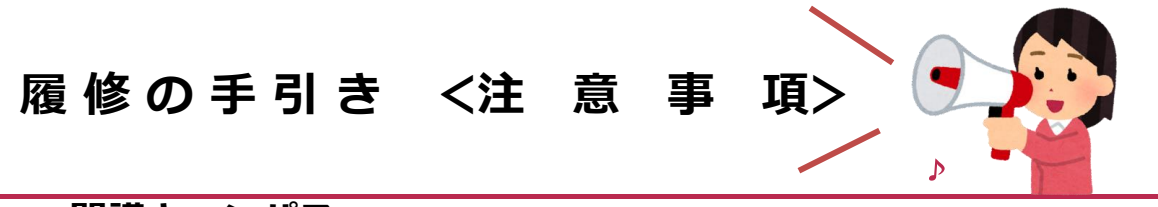

### **◆ 開講キャンパス**

本学(学士課程)の授業は、次の5つのキャンパスで開講されます。履修する授業を選択する際は、授業の 開講キャンパスや授業時間帯に注意して確認するようにしましょう。 各授業の開講キャンパスはシラバスに記載されています。e-Campus シラバス照会の機能では、 開講キャンパスを指定して検索することもできます。

授業は原則対面で行いますが、一部オンライン教室で実施する授業もあります。e-Campusの 開講キャンパスの表示は、それぞれの教室(バーチャル)に対応した場所の表示という位置づけです。 また、2022年度より、シラバスの授業形態欄が「オンライン」と表示されている授業については、 連続した時限に異なるキャンパスの授業を履修することができるようになりました。 ただし、通学途中や移動中のオンライン受講とならないように、履修登録する際には十分注意して下さい。

#### **町田キャンパス**

リベラルアーツ学群、健康福祉学群、グローバルコミュニケーション学群の授業は、 主に町田キャンパスで開講されます。

#### **新宿キャンパス**

ビジネスマネジメント学群の授業は原則新宿キャンパスで開講されます。**他学群生が新宿キャンパス の開講授業を履修する場合は、履修登録後、仮登録を経てから許可・不許可が判明します。** 詳細は「新宿キャンパス開講授業 履修登録までの流れ」を必ず確認してください。

### **多摩キャンパス**

航空・マネジメント学群の授業は、多摩アカデミーヒルズで開講されます。 他学群生は受講することができません。

### **東京ひなたやまキャンパス**

芸術文化学群の授業は、主に東京ひなたやまキャンパスで開講されます。

### **プラネット淵野辺キャンパス**

教育探究科学群の授業は、主にプラネット淵野辺キャンパス(PFC)で開講されます。

#### **オンライン授業キャンパス**

全てオンラインで行われる授業は、オンライン専用授業教室で開講されます。 ただし、実教室と同じ教室名のZoomで受講します。(Virtual Campusからアクセスします)

## **◆ 授業時間帯**

各キャンパスの授業時間帯は次のとおりです。 授業形態に関わらず、原則以下の授業時間帯に基づきリアルタイムで授業が進行します。

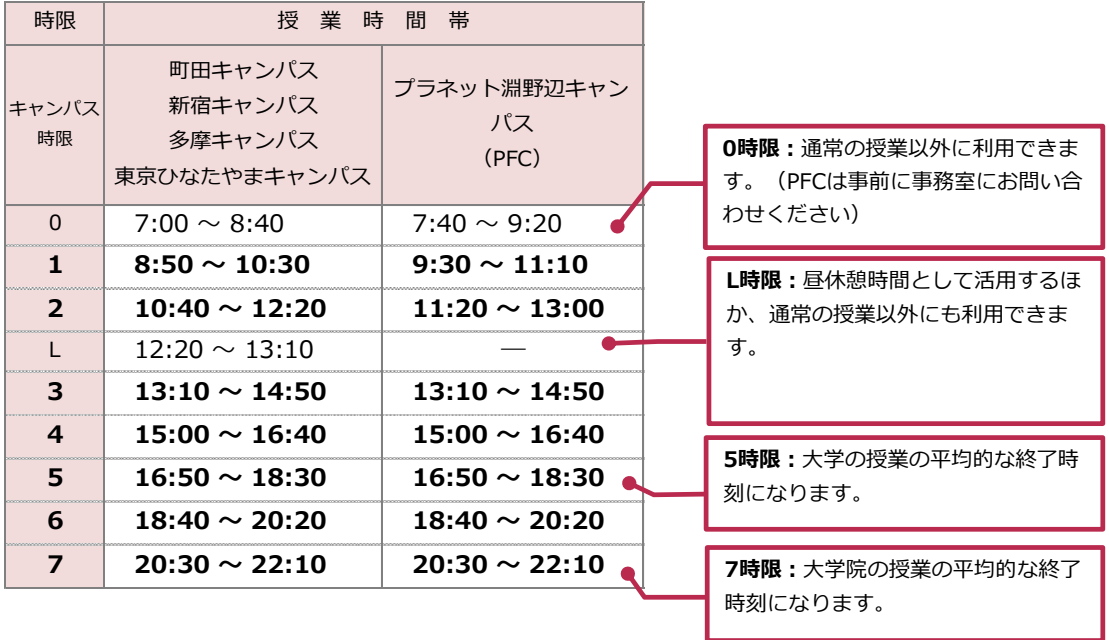

### **◆ 授業の実施教室(教室Noの見方)**

授業の教室は、e-Campusの学生時間割やスケジュール管理の画面に表示されます。

オンライン授業を学内で受講する場合は、指定されている教室に従って受講してください。 (教室Noは、開講キャンパスごとに次のとおり)

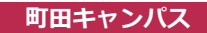

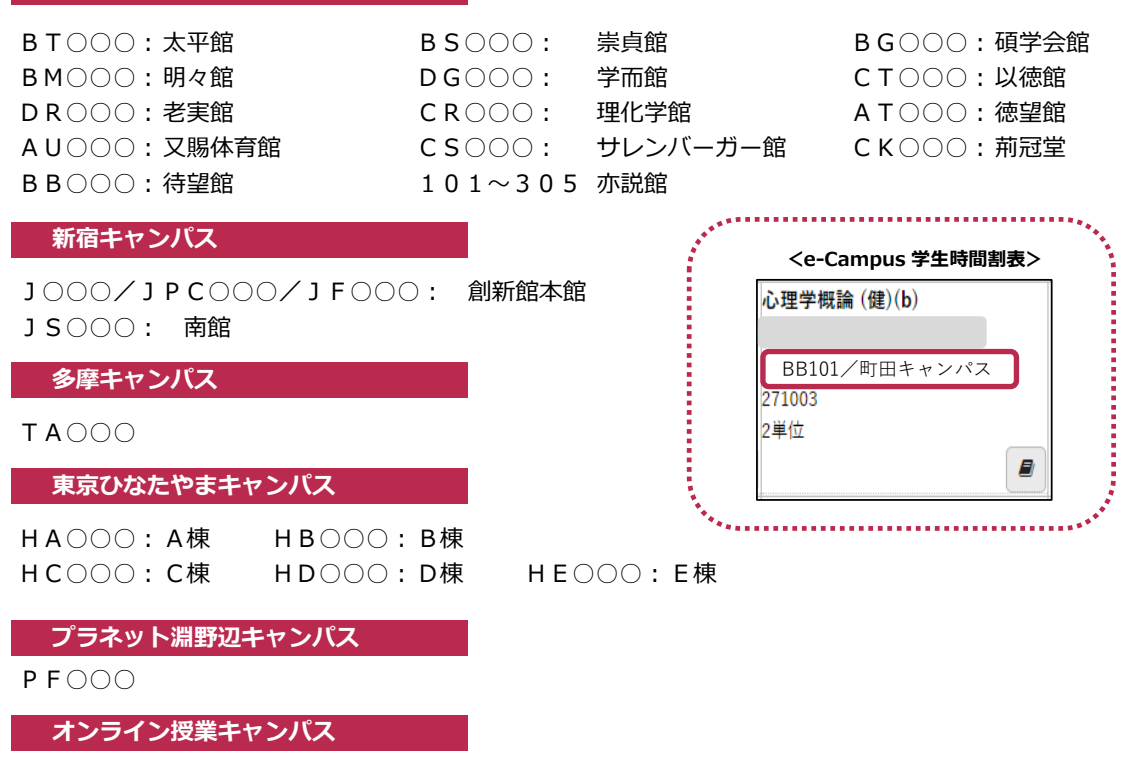

オンライン専用授業教室: e-Campusスケジュールに記載の教室を確認してください。

### **◆ OBIRIN e-Campus**

「OBIRIN e-Campus」(以下、e-Campus)とは、インターネット上の本学の学生・教職員専用のシ ステムのことです。本学では、大学生活を送るにあたってe-Campusの操作が欠かせません。 e-Campusでは、履修する授業を選んで登録をする、授業のスケジュールを確認する、大学からのお知 らせを確認する、などさまざまな機能があります。日頃からe-Campusにアクセスし、重要な情報を見 逃さないようにしましょう。

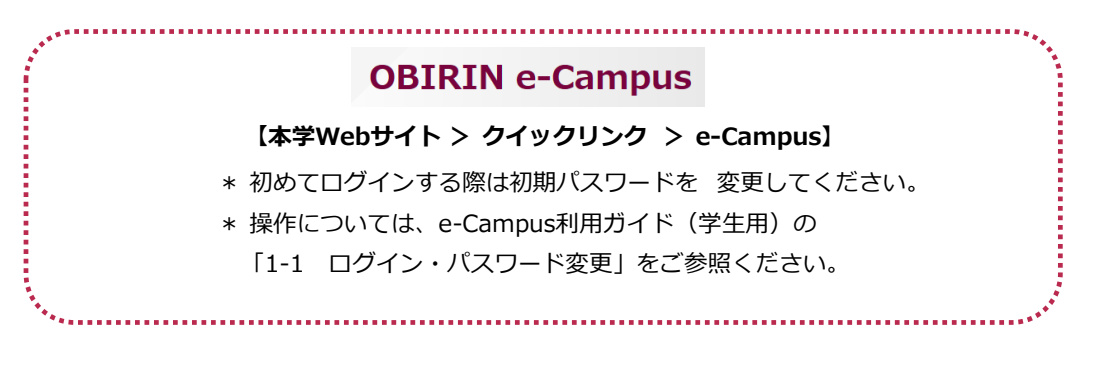

スマートフォンアプリ「 ※ OBICON」では、授業の出席登録や、e-Campusの掲示配信をPush通知で受け 取ることができます。Android、iPhone に対応していますので、各自インストールして活用しましょう。

e-CampusやMoodle(インターネット上での教育・学修活動を支援するeラーニングシステム)へID、 パスワード認証なくワンタッチでログインが可能になります(Androidは初回のみ要認証)。

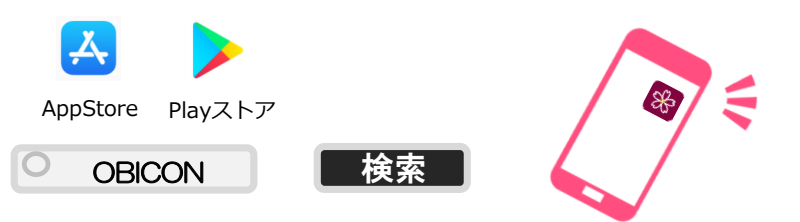

## **◆ Virtual Campus**

「Virtual Campus」では、オンライン授業を受講する教室や、各キャンパス事務室、キャリア開発 センター、教員オフィス、学生コミュニティなどのZoomミーティングルームを集約しているWebサ イトです。

オンラインで行われる授業に参加する時は、Virtual CampusからZoomミーティングルーム (Zoom教室)に入室してください。

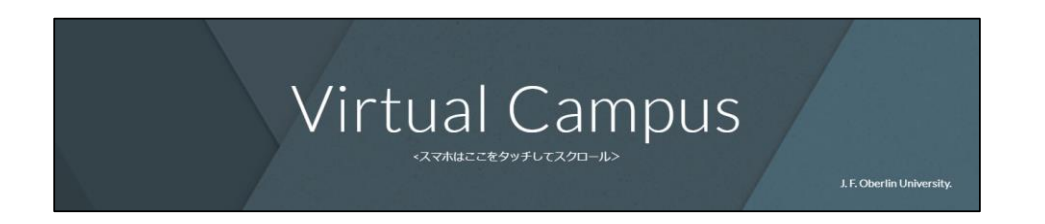

## **◆ スケジュール管理**

e-Campusでは、各自のスケジュールをホーム画面に日ごと(日表示)·月ごと(月表示)に表示して 管理することができます。

### **<e-Campus ホーム画面(日表示)**

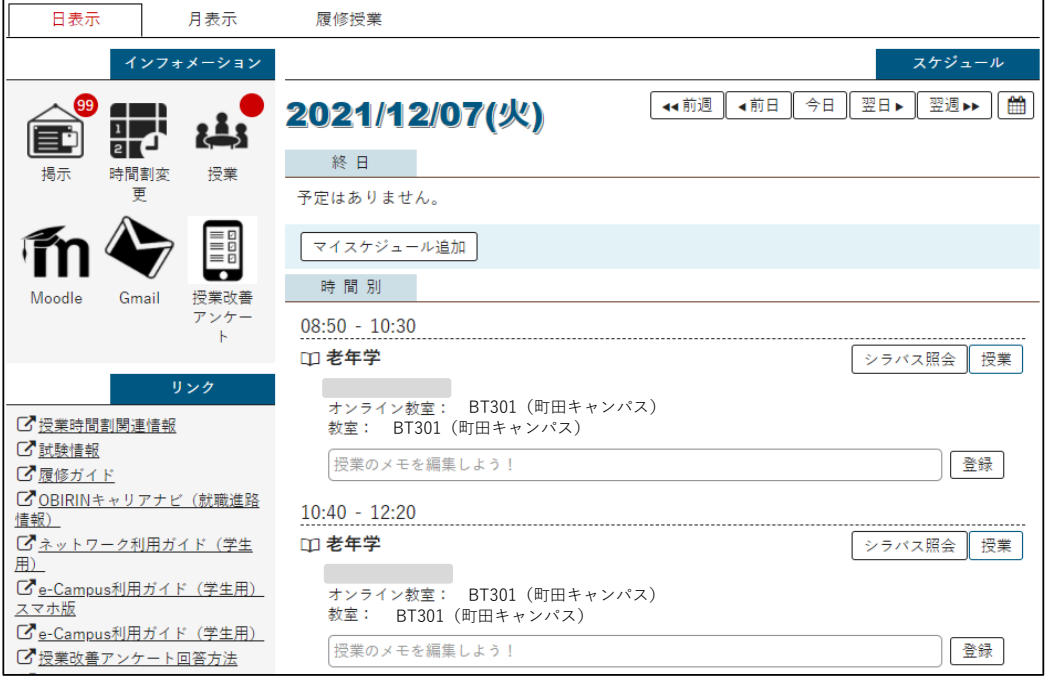

・学事暦や履修中の授業のスケジュールは自動的に表示されます。

・授業ごとのメモや、個人のスケジュールを登録することもできるので、有効に活用しましょう。

・オンライン教室と教室の二つが表示されますが、「オンライン教室」が表示されていても対面で実 施する授業があります。シラバスの授業形態を必ず確認してください。

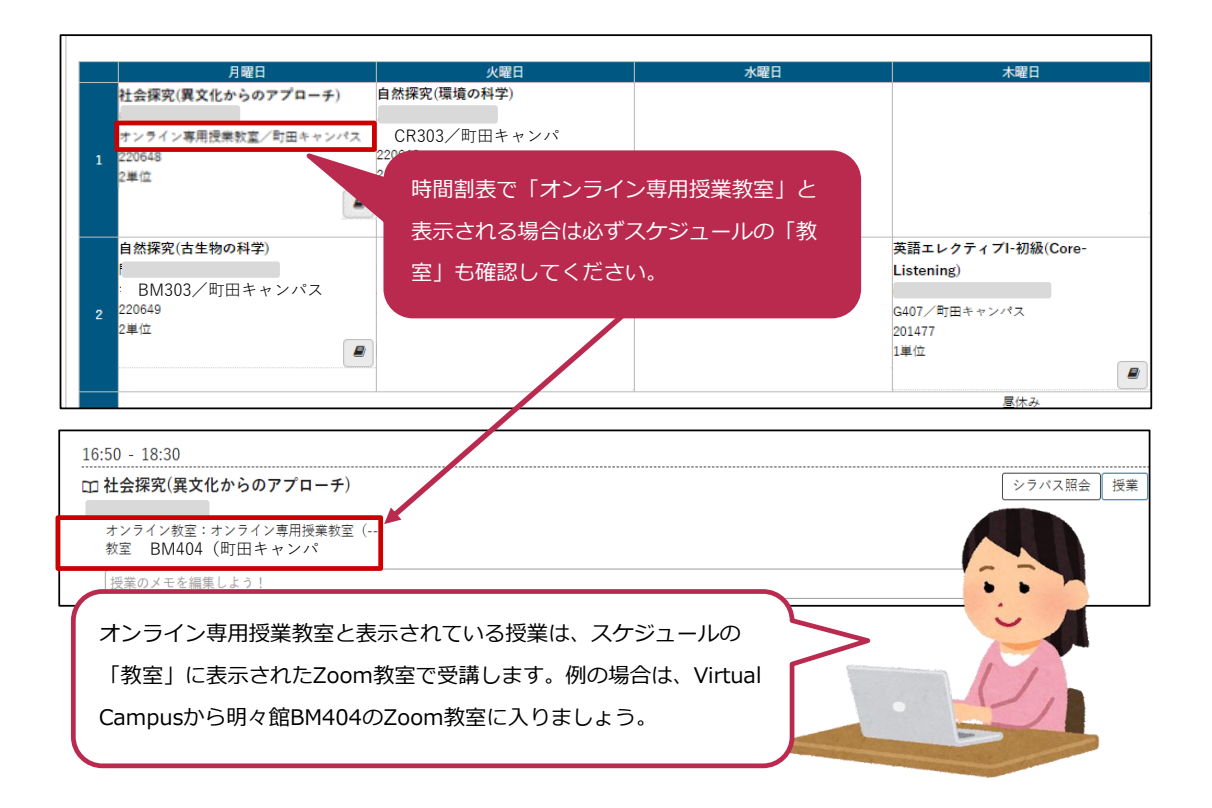

# **◆ 時間割変更/休講・補講/教室変更**

新年度の開講授業のシラバスは、毎年3月末にe-Campusに公開されます。 履修登録期間以降、履修中の授業の**開講曜日時限・教室・教員の変更、休講・補講**などが生じた場合は、 e-Campusのスケジュールに反映されます。

同時に時間割変更の掲示も出されますので、 詳細はe-Campus掲示板を参照してください。 時間割変更掲示に新着情報がある場合は、アイコンに通 知バッジが表示されますので、急な変更があった場合で も見落とさないよう

2018/12/18(火) 終日 予定はありません。 マイスケジュール追加 2 時間別 09:00 - 10:30 休講 □ 情報分析論 時間割変 A603 / A713 (町田キャンパス) 授業メモ

**毎朝、スケジュールを確認してから授業に臨み ましょう**。

\* 授業が休講になった場合は原則として補講が行われます。通常授業とは曜日時限・教室が異なる ことがありますので、休講があった場合には補講の詳細も必ず確認してください。

更

Point ただし、災害や荒天時等の一斉休校については、例外的に課題やレポート等により授業の代替 とする場合があるため、授業内で担当教員の指示にしたがってください。